# Package 'RegionalST'

May 6, 2024

Type Package

Title Investigating regions of interest and performing cross-regional analysis with spatial transcriptomics data

Version 1.2.0

Description This package analyze spatial transcriptomics data through cross-regional analysis. It selects regions of interest (ROIs) and identifys cross-regional cell type-specific differential signals. The ROIs can be selected using automatic algorithm or through manual selection. It facilitates manual selection of ROIs using a shiny application.

License GPL-3

Encoding UTF-8

LazyData FALSE

RoxygenNote 7.2.3

biocViews Spatial, Transcriptomics, Reactome, KEGG

**Depends**  $R (= 4.3.0)$ 

Imports stats, grDevices, utils, ggplot2, dplyr, scater, gridExtra, BayesSpace, fgsea, magrittr, SingleCellExperiment, RColorBrewer, Seurat, S4Vectors, tibble, TOAST, assertthat, colorspace, shiny, SummarizedExperiment

Suggests BiocStyle, knitr, rmarkdown, gplots, testthat (>= 3.0.0)

VignetteBuilder knitr

Config/testthat/edition 3

git\_url https://git.bioconductor.org/packages/RegionalST

git\_branch RELEASE\_3\_19

git\_last\_commit 4a6fc9d

git\_last\_commit\_date 2024-04-30

Repository Bioconductor 3.19

Date/Publication 2024-05-05

Author Ziyi Li [aut, cre]

Maintainer Ziyi Li <zli16@mdanderson.org>

## <span id="page-1-0"></span>**Contents**

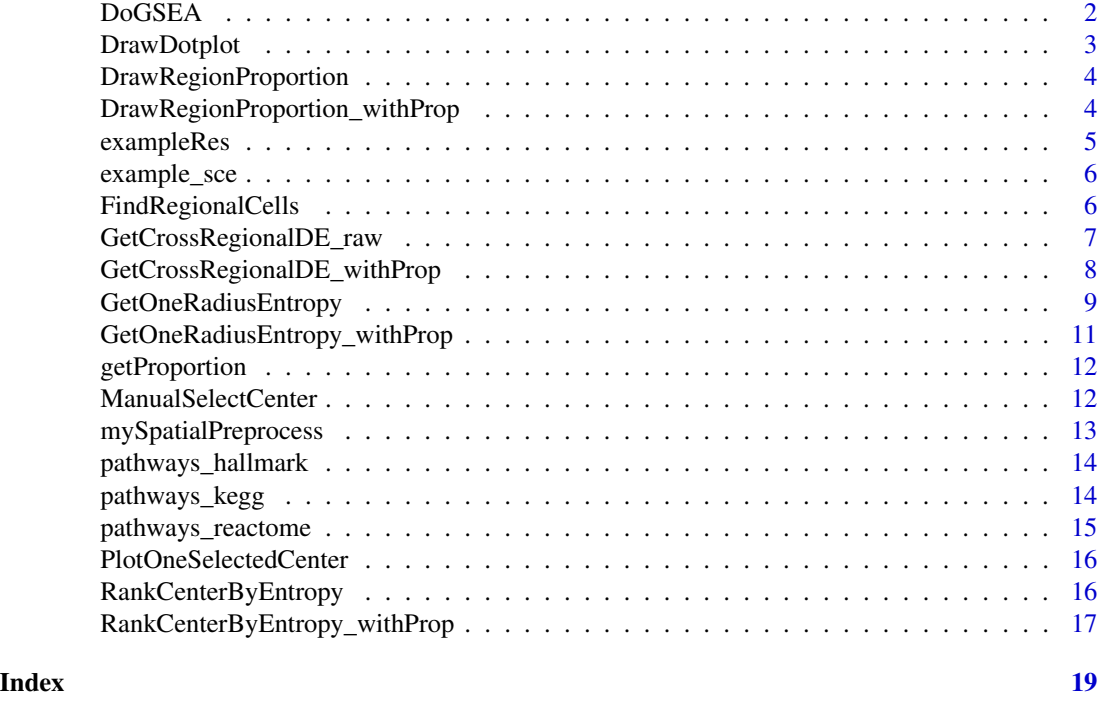

DoGSEA *Perform GSEA analysis for cross-regional DE genes*

#### Description

Perform GSEA analysis for cross-regional DE genes

#### Usage

```
DoGSEA(considerRes, whichDB = "hallmark", gmtdir = NULL, withProp = FALSE)
```
#### Arguments

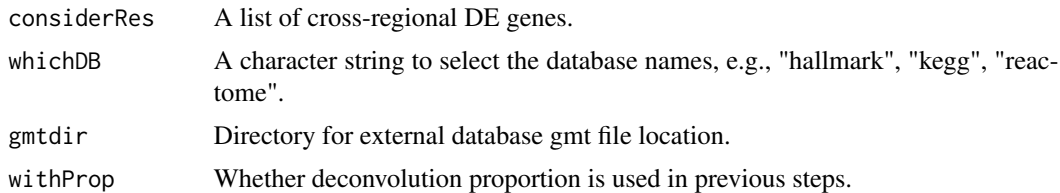

#### Value

A list including GSEA results for all cell types.

#### <span id="page-2-0"></span>DrawDotplot 3

#### Examples

```
data(exampleRes)
allCTres <- DoGSEA(exampleRes, whichDB = "hallmark", withProp = TRUE)
```
DrawDotplot *Draw dot plot for GSEA results of cross-regional DE genes*

#### Description

Draw dot plot for GSEA results of cross-regional DE genes

#### Usage

```
DrawDotplot(
 allCTres,
 CT = 1,angle = 20,
 vjust = 0.9,
 hjust = 1,
 padj_cutoff = 1,
  topN = 20,
 choose = "padj",eachN = NULL)
```
#### Arguments

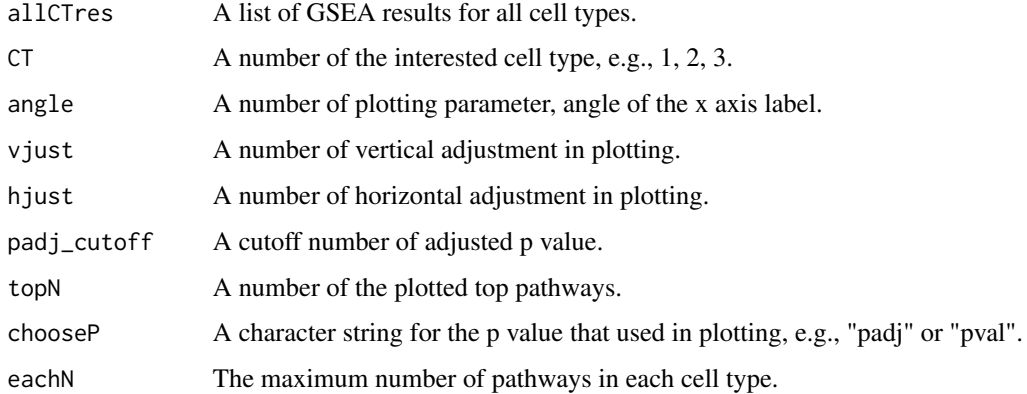

#### Value

A plot object

#### Examples

```
data(exampleRes)
allCTres <- DoGSEA(exampleRes, whichDB = "hallmark", withProp = TRUE)
DrawDotplot(allCTres, CT = 1, angle = 15, vjust = 1, chooseP = "padj")
```
DrawRegionProportion *Draw regional cell type distribution with cell type annotation information*

#### Description

Draw regional cell type distribution with cell type annotation information

#### Usage

```
DrawRegionProportion(sce, label = "celltype", selCenter = seq_len(10))
```
#### Arguments

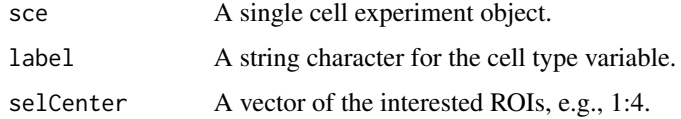

#### Value

A plot object.

#### Examples

```
data("example_sce")
DrawRegionProportion(example_sce, label = "celltype", selCenter = 1:3)
```
DrawRegionProportion\_withProp

*Draw regional cell type distribution with cellular proportion information*

#### Description

Draw regional cell type distribution with cellular proportion information

<span id="page-3-0"></span>

### <span id="page-4-0"></span>exampleRes 5

#### Usage

```
DrawRegionProportion_withProp(
  sce,
  label = "CARD_CellType",
  selCenter = seq_len(10)
\mathcal{L}
```
#### Arguments

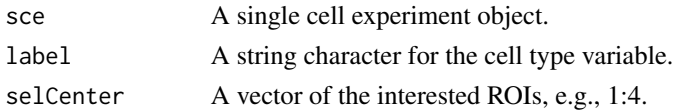

#### Value

A plot object.

#### Examples

```
data("example_sce")
DrawRegionProportion_withProp(example_sce,
                            label = "Proportions",
                            selCenter = 1:3)
```
exampleRes *Example DE output*

#### Description

A simulated example DE output file

#### Usage

data(exampleRes)

#### Format

A list object.

#### Value

A list object.

#### Examples

data(exampleRes)

<span id="page-5-0"></span>

#### Description

A simulated example input data file

#### Usage

data(example\_sce)

#### Format

A SingleCellExperiment object.

#### Value

A SingleCellExperiment object.

#### Examples

data(example\_sce)

FindRegionalCells *Identify regional cells given centers and radiuses*

#### Description

Identify regional cells given centers and radiuses

#### Usage

```
FindRegionalCells(
  sce,
  centerID,
  enhanced = FALSE,
  radius = 10,
  avern = 5,
  doPlot = FALSE,
  returnPlot = FALSE
\mathcal{E}
```
#### <span id="page-6-0"></span>Arguments

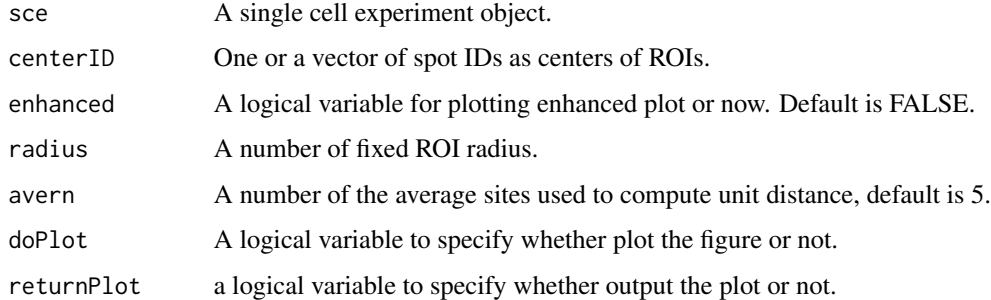

#### Value

A list including center spot ID and regional spot IDs.

#### Examples

```
# FindRegionalCells(sce, centerID = "ACGCCTGACACGCGCT-1")
```
GetCrossRegionalDE\_raw

*Identify cross-regional differential analysis*

#### Description

Identify cross-regional differential analysis

#### Usage

```
GetCrossRegionalDE_raw(
  sce,
  twoCenter = c(3, 4),
  enhanced = FALSE,
  label = "celltype",
  n_markers = 10,
  logfc.threshold = 0.25,
  angle = 30,
 hjust = 0,
  size = 3,min. pct = 0.1,
 padj_filter = 0.05,
  doHeatmap = TRUE
\mathcal{E}
```
#### <span id="page-7-0"></span>Arguments

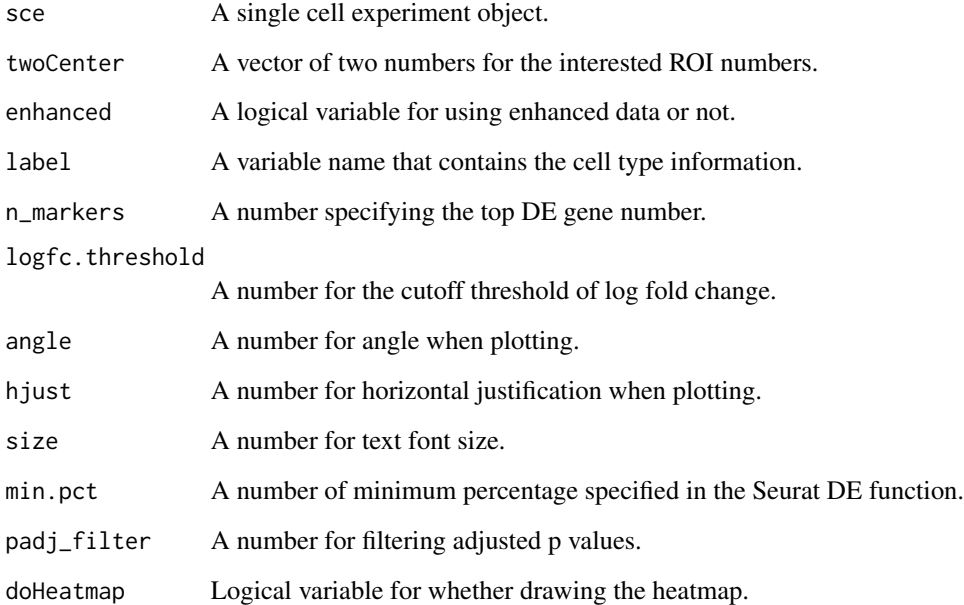

#### Value

A list including the top DE genes (topDE), and all DE genes (allDE).

#### Examples

```
data("example_sce")
example_sce <- mySpatialPreprocess(example_sce, platform="Visium")
# I used a very big padj filter here because this is just a toy data
GetCrossRegionalDE_raw(example_sce, twoCenter = c(1,2),
                      min.pct = 0.01, logfc.threshold = 0.01,
                      padj_fitter = 0.5
```
GetCrossRegionalDE\_withProp

*Identify cross-regional differential analysis with proportion*

### Description

Identify cross-regional differential analysis with proportion

#### <span id="page-8-0"></span>GetOneRadiusEntropy 9

#### Usage

```
GetCrossRegionalDE_withProp(
  sce,
  twoCenter = c(3, 4),
  label = "celltype",
  n_markers = 10,
  angle = 30,
 hjust = 0,
  size = 3,
 padj_fitter = 0.05,
  doHeatmap = TRUE
```

```
)
```
#### Arguments

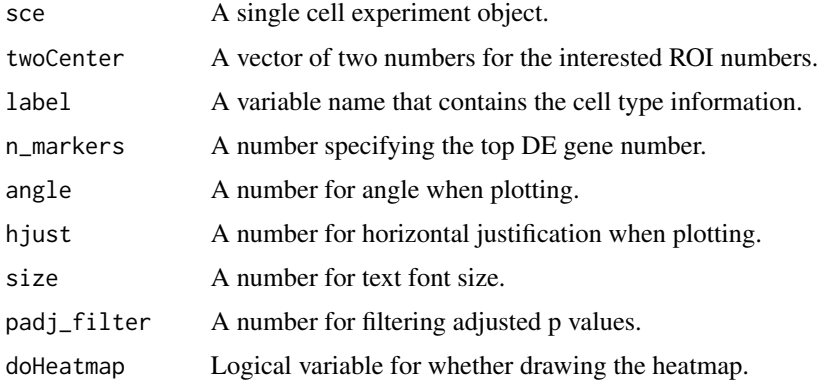

#### Value

A list including the top DE genes (topDE), and all DE genes (allDE).

#### Examples

```
data("example_sce")
example_sce <- mySpatialPreprocess(example_sce, platform="Visium")
# Since the example data is very small, I set padj filter as NULL. Default is 0.05.
GetCrossRegionalDE_withProp(example_sce, twoCenter = c(1,2), padj_filter = NULL)
```
GetOneRadiusEntropy *Computer the entropy for a fixed radius*

#### Description

Computer the entropy for a fixed radius

#### Usage

```
GetOneRadiusEntropy(
  sce,
  selectN,
  enhanced = FALSE,
  weight = NULL,label = "celltype",
  radius = 10,
 doPlot = FALSE,
 mytitle = NULL
\lambda
```
#### Arguments

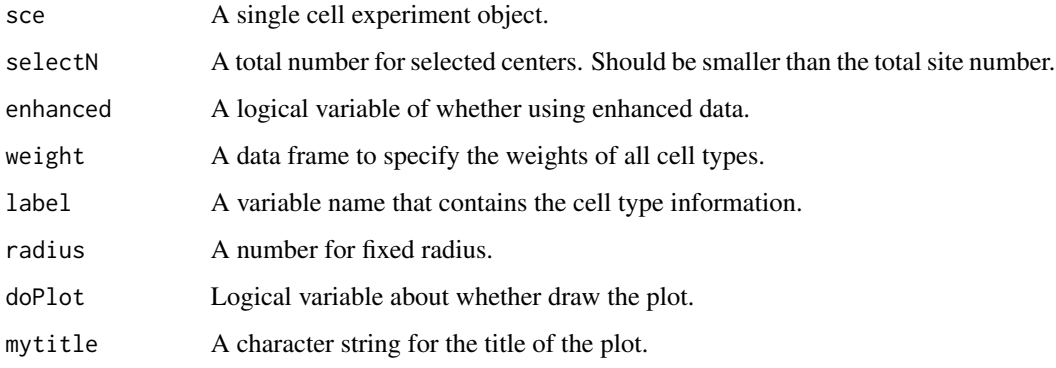

#### Value

A list including the selected centers, computed entropies, radius.

```
data("example_sce")
weight <- data.frame(celltype = c("Cancer Epithelial", "CAFs",
                                   "T-cells", "Endothelial",
                                   "PVL", "Myeloid", "B-cells",
                                   "Normal Epithelial", "Plasmablasts"),
                     weight = c(0.25, 0.05,0.25,0.05,
                                0.025,0.05,
                                0.25,0.05,0.025))
example_sce <- mySpatialPreprocess(example_sce, platform="Visium")
GetOneRadiusEntropy(example_sce, selectN = round(length(example_sce$spot)/2),
                    weight = weight, radius = 5, doPlot = TRUE,
                    mytitle = "Radius 5 weighted entropy")
```
<span id="page-10-0"></span>GetOneRadiusEntropy\_withProp

*Computer the entropy for a fixed radius with cell type proportion*

#### Description

Computer the entropy for a fixed radius with cell type proportion

#### Usage

```
GetOneRadiusEntropy_withProp(
  sce,
  selectN,
 weight = NULL,label = "celltype",
  radius = 10,
  doPlot = FALSE,
 mytitle = NULL
)
```
#### Arguments

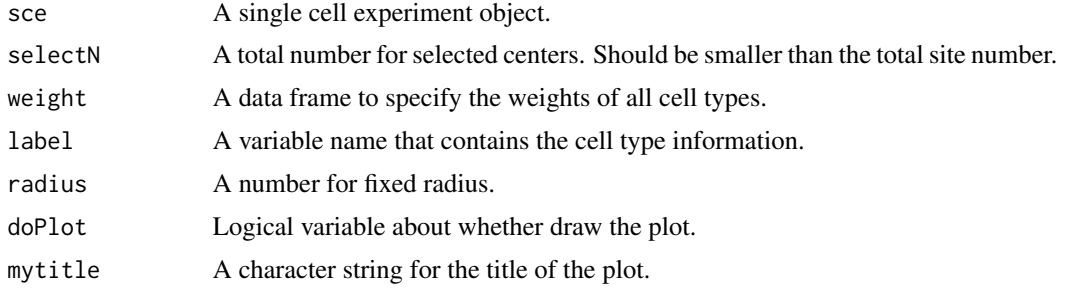

#### Value

A list including the selected centers, computed entropies, radius.

```
data("example_sce")
weight <- data.frame(celltype = c("Cancer Epithelial", "CAFs", "T-cells", "Endothelial",
                       "PVL", "Myeloid", "B-cells", "Normal Epithelial", "Plasmablasts"),
                     weight = c(0.25, 0.05,0.25,0.05,
                                0.025,0.05,
                                0.25,0.05,0.025))
example_sce <- mySpatialPreprocess(example_sce, platform="Visium")
GetOneRadiusEntropy_withProp(example_sce, selectN = round(length(example_sce$spot)/10),
                             weight = weight,
```

```
radius = 5,
doPlot = TRUE,
mytitle = "Radius 5 weighted entropy")
```
<span id="page-11-0"></span>getProportion *Define an accessor method for Proportion\_CARD*

#### Description

Define an accessor method for Proportion\_CARD

#### Usage

getProportion(card)

#### Arguments

card A CARD object.

#### Value

A matrix containing the spot-level cell type proportion information

#### Examples

# getProportion(card)

ManualSelectCenter *Manually select top ROIs*

#### Description

Manually select top ROIs

#### Usage

```
ManualSelectCenter(sce)
```
#### Arguments

sce A single cell experiment object.

#### Value

An sce object with selected centers and radiuses.

#### <span id="page-12-0"></span>mySpatialPreprocess 13

#### Examples

```
data("example_sce")
example_sce <- mySpatialPreprocess(example_sce, platform="Visium")
# I commented this out because the shiny app will get stuck without input.
# example_sce <- ManualSelectCenter(example_sce)
```
mySpatialPreprocess *Perform Preprocessing for spatial data (tailored from BayesSpace function)*

#### Description

Perform Preprocessing for spatial data (tailored from BayesSpace function)

#### Usage

```
mySpatialPreprocess(
  sce,
 platform = c("Visium", "ST"),
 n.PCs = 15,
 n.HVGs = 2000,skip.PCA = FALSE,
 assay.type = "logcounts"
\lambda
```
#### Arguments

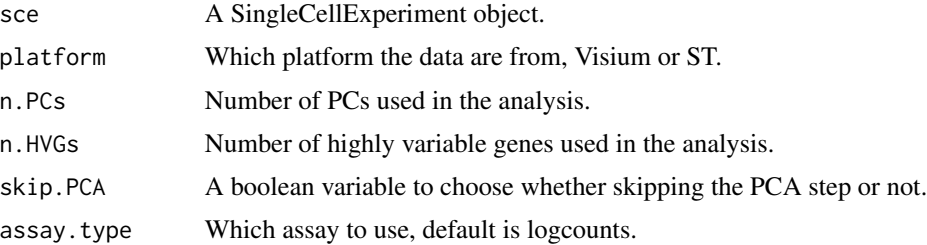

#### Value

A processed SingleCellExperiment object.

```
data(example_sce)
example_sce <- mySpatialPreprocess(example_sce, platform="Visium")
```
<span id="page-13-0"></span>pathways\_hallmark *Hallmark database*

#### Description

Hallmark database downloaded from MSigDB (Feb, 2023)

#### Usage

```
data(pathways_hallmark)
```
#### Format

A list object.

#### Value

A list object.

#### Source

[MSigDB](http://www.gsea-msigdb.org/gsea/msigdb/annotate.jsp)

### References

Liberzon et al. (2015) Cell Syst. 1(6):417-425 [\(PubMed\)](https://pubmed.ncbi.nlm.nih.gov/26771021/)

#### Examples

data(pathways\_hallmark)

pathways\_kegg *KEGG database*

#### Description

KEGG database downloaded from MSigDB (Feb, 2023)

#### Usage

data(pathways\_kegg)

#### Format

A list object.

#### <span id="page-14-0"></span>pathways\_reactome 15

#### Value

A list object.

#### Source

[MSigDB](http://www.gsea-msigdb.org/gsea/msigdb/annotate.jsp)

### References

Kanehisa and Goto (2000) Nucleic Acids Research 28(1):27-30 [\(PubMed\)](https://pubmed.ncbi.nlm.nih.gov/10592173/)

#### Examples

data(pathways\_kegg)

pathways\_reactome *REACTOME database*

#### Description

REACTOME database downloaded from MSigDB (Feb, 2023)

#### Usage

data(pathways\_reactome)

#### Format

A list object.

#### Value

A list object.

#### Source

[MSigDB](http://www.gsea-msigdb.org/gsea/msigdb/annotate.jsp)

#### References

Jassal et al. (2020) Nucleic Acids Research 28(1):27-30 [\(PubMed\)](https://pubmed.ncbi.nlm.nih.gov/31691815/)

#### Examples

data(pathways\_reactome)

<span id="page-15-0"></span>PlotOneSelectedCenter *Plot one selected ROI*

#### Description

Plot one selected ROI

#### Usage

```
PlotOneSelectedCenter(sce, ploti, enhanced = FALSE)
```
#### Arguments

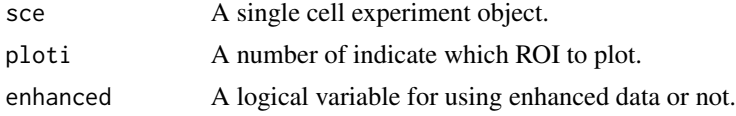

#### Value

A figure object for the selected ROI.

#### Examples

```
data("example_sce")
example_sce <- mySpatialPreprocess(example_sce, platform="Visium")
PlotOneSelectedCenter(example_sce, ploti = 1)
```
RankCenterByEntropy *Automatically rank ROI centers based on entropy*

#### Description

Automatically rank ROI centers based on entropy

#### Usage

```
RankCenterByEntropy(
  sce,
 weight,
  enhanced = FALSE,selectN = round(length(sce$spot)/10),
  label = "celltype",
  topN = 10,
  min\_radius = 10,
  avern = 5,
```

```
radius_vec = c(10, 15, 20),
  doPlot = TRUE
\lambda
```
#### Arguments

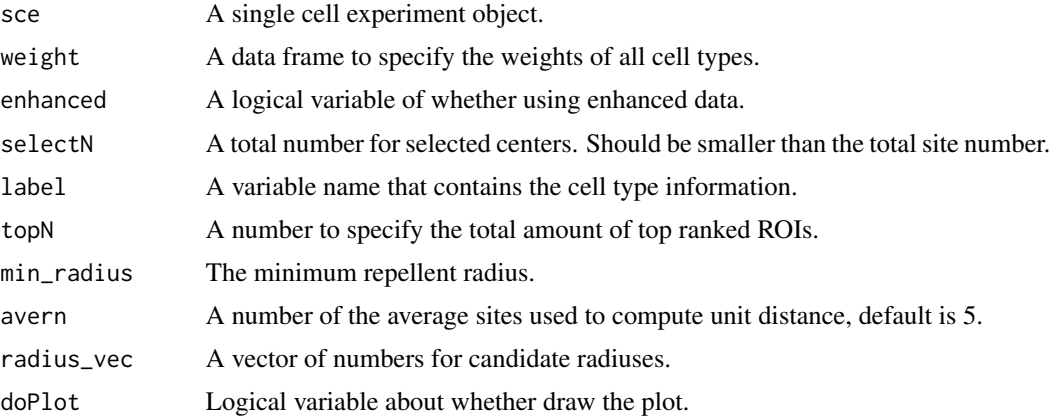

#### Value

An sce object with selected ROI information.

#### Examples

```
data("example_sce")
example_sce <- mySpatialPreprocess(example_sce, platform="Visium")
weight <- data.frame(celltype = c("Cancer Epithelial", "CAFs", "T-cells", "Endothelial",
                       "PVL", "Myeloid", "B-cells", "Normal Epithelial", "Plasmablasts"),
                     weight = c(0.25, 0.05,0.25,0.05,
                                0.025,0.05,
                                0.25,0.05,0.025))
example_sce <- RankCenterByEntropy(example_sce, weight, label = "celltype",
                                  selectN = round(length(example_sce$spot)/10),
                                  topN = 3, min\_radius = 10,
                                  radius_vec = c(10,15),
                                  doPlot = TRUE)
```
RankCenterByEntropy\_withProp

*Automatically rank ROI centers based on entropy with proportions*

#### Description

Automatically rank ROI centers based on entropy with proportions

#### Usage

```
RankCenterByEntropy_withProp(
  sce,
 weight,
  selectN = round(length(sce$spot)/10),
  topN = 10,
 min_radius = 10,
  avern = 5,
 radius_vec = c(10, 15, 20),
 doPlot = TRUE
)
```
#### Arguments

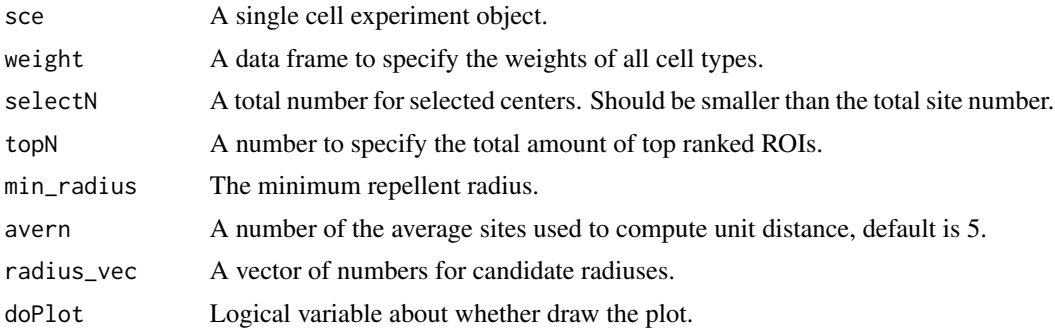

#### Value

An sce object with selected ROI information.

```
data("example_sce")
weight <- data.frame(celltype = c("Cancer Epithelial", "CAFs", "T-cells", "Endothelial",
                       "PVL", "Myeloid", "B-cells", "Normal Epithelial", "Plasmablasts"),
                     weight = c(0.25, 0.05,0.25,0.05,
                                0.025,0.05,
                                0.25,0.05,0.025))
example_sce <- mySpatialPreprocess(example_sce, platform="Visium")
## I set our min_raius as 10 and radius vector as 10 and 15 as the example dataset is very small
example_sce <- RankCenterByEntropy_withProp(example_sce, weight,
                                    selectN = round(length(example_sce$spot)/10),
                                     topN = 3, min\_radius = 10,
                                    radius_vec = c(10, 15),
                                    doPlot = TRUE)
```
# <span id="page-18-0"></span>Index

∗ datasets example\_sce, [6](#page-5-0) exampleRes, [5](#page-4-0) pathways\_hallmark, [14](#page-13-0) pathways\_kegg, [14](#page-13-0) pathways\_reactome, [15](#page-14-0) DoGSEA, [2](#page-1-0)

DrawDotplot, [3](#page-2-0) DrawRegionProportion, [4](#page-3-0) DrawRegionProportion\_withProp, [4](#page-3-0)

example\_sce, [6](#page-5-0) exampleRes, [5](#page-4-0)

FindRegionalCells, [6](#page-5-0)

GetCrossRegionalDE\_raw, [7](#page-6-0) GetCrossRegionalDE\_withProp, [8](#page-7-0) GetOneRadiusEntropy, [9](#page-8-0) GetOneRadiusEntropy\_withProp, [11](#page-10-0) getProportion, [12](#page-11-0)

ManualSelectCenter, [12](#page-11-0) mySpatialPreprocess, [13](#page-12-0)

pathways\_hallmark, [14](#page-13-0) pathways\_kegg, [14](#page-13-0) pathways\_reactome, [15](#page-14-0) PlotOneSelectedCenter, [16](#page-15-0)

RankCenterByEntropy, [16](#page-15-0) RankCenterByEntropy\_withProp, [17](#page-16-0)